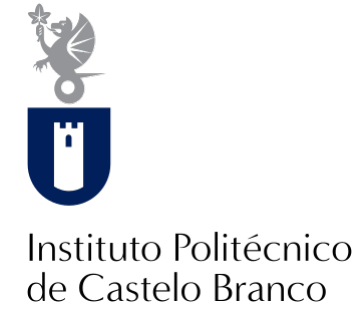

#### **Instituto Politécnico de Castelo Branco**

Gonçalves, Matheus Fernandes

## **Interface humano-robô para logística interna**

<https://minerva.ipcb.pt/handle/123456789/4143>

#### **Metadados**

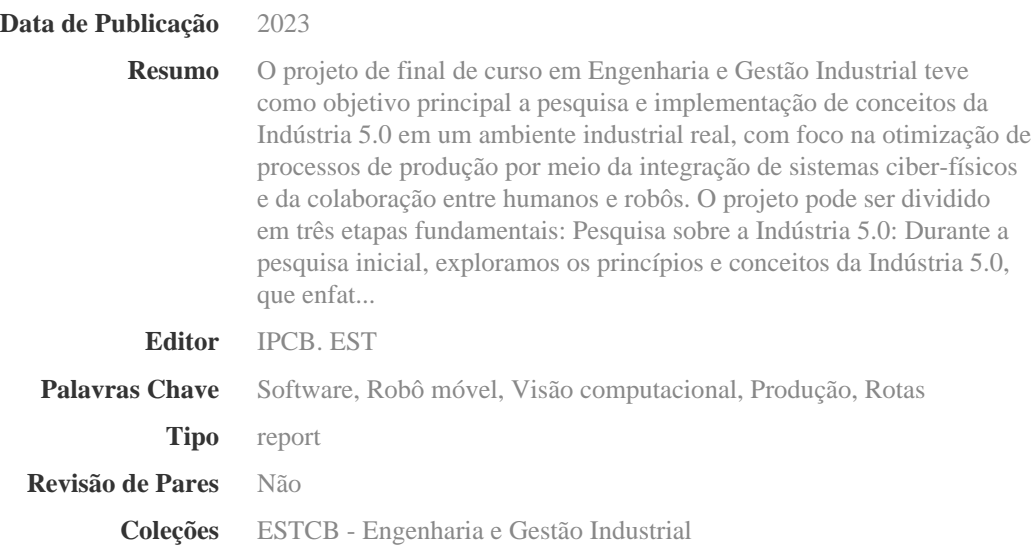

Esta página foi gerada automaticamente em 2024-05-17T06:37:11Z com informação proveniente do Repositório

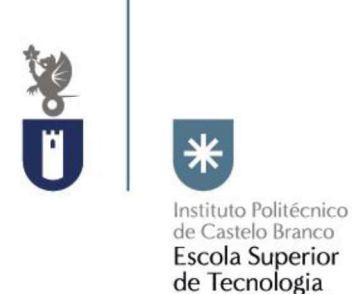

# Relatório Projeto Final Interface Humano-Robô para Logística Interna Engenharia e Gestão Industrial

Matheus Fernandes Gonçalves, nº: 20190196

Aluno Finalista da Licenciatura em Engenharia e Gestão Industrial

#### Orientadores

Professor Doutor Paulo J. S. Gonçalves

Relatório de Projeto de conclusão de curso apresentado à Escola Superior de Tecnologia do Instituto Politécnico de Castelo Branco para cumprimento dos requisitos necessários à obtenção do grau de Licenciado em Engenharia e Gestão Industrial, realizada sob a orientação científica do Professor Doutor Paulo Jorge Sequeira Gonçalves, do Instituto Politécnico de Castelo Branco.

Outubro de 2023

## Composição do júri

Presidente do júri

Professor Doutor, Paulo Jorge Sequeira Gonçalves Professor Coordenador, EST-IPCB

#### Arguentes

Engenheiro, Luís Leão (APTIV - Castelo Branco) Professor, Nuno Octávio Garcia Fernandes (EST-CB)

Elemento Suplente

Rodrigo Farinha Bernardo Mestre, em Automação Industrial

## Agradecimentos

Dedico este projeto a minha querida família, o alicerce inestimável em minha jornada acadêmica e pessoal. Expresso minha profunda gratidão aos meus pais Katia Gonçalves e Alexandre Gonçalves, a minha irmã Maria Eduarda Fernandes e a minha amada avó Aliette Fernandes. Seu apoio inabalável não apenas me permitiu perseguir meus sonhos estudando fora do país, mas também esteve presente em cada momento desta licenciatura. Este projeto é um pequeno tributo à importância que todos vocês têm em minha vida. Cada conquista alcançada é também a de vocês.

À minha incrível namorada, Yasmin Medeiros, que me apoiou de maneira inabalável ao longo de toda a minha jornada acadêmica e me motivou constantemente.

Agradeço ao meu respeitado professor e orientador, Doutor Paulo Gonçalves, pela sua disponibilidade, apoio e pela valiosa oportunidade de realizar este projeto sob sua orientação. Agradeço também à APTIV por proporcionar-me a oportunidade única de trabalhar neste projeto e ao engenheiro Luís Leão, que demonstrou constante disponibilidade para auxiliar em todos os momentos, bem como a todos os colaboradores que generosamente contribuíram com os dados que foram essenciais para este trabalho.

Por fim, dedico este projeto a todos os meus colegas e amigos que compartilharam essa jornada durante a licenciatura. Obrigado por me aguentarem e por tornarem esta jornada acadêmica tão enriquecedora.

#### Resumo

O projeto de final de curso em Engenharia e Gestão Industrial teve como objetivo principal a pesquisa e implementação de conceitos da Indústria 5.0 em um ambiente industrial real, com foco na otimização de processos de produção por meio da integração de sistemas ciber-físicos e da colaboração entre humanos e robôs. O projeto pode ser dividido em três etapas fundamentais:

Pesquisa sobre a Indústria 5.0:

Durante a pesquisa inicial, exploramos os princípios e conceitos da Indústria 5.0, que enfatiza a colaboração e integração entre sistemas ciber-físicos e humanos. Isso incluiu o estudo de tecnologias emergentes, como a Internet das Coisas (IoT), sistemas autônomos e inteligência artificial.

Desenvolvimento de Interface Humano-Robô:

Uma parte crucial do projeto envolveu o desenvolvimento de uma interface humano-robô que permitisse a geração automática de rotas para robôs móveis. Isso exigiu a programação e integração deste projeto com o ambiente de produção industrial.

Implementação da Interface em Ambiente Industrial:

A implementação da interface ocorreu em um ambiente industrial relevante, seguindo os princípios da Indústria 5.0. Foram realizados testes escalonados, em laboratório com dados reais da fábrica. Isso incluiu a integração do sistema de visão computacional para identificação precisa das ordens de produção, e o sistema de rotas, essencial para a eficiência do processo.

O projeto demonstrou a convergência bem-sucedida entre tecnologia e colaboração humana, um dos pilares da Indústria 5.0. Ele não apenas melhorou a eficiência e reduziu erros no processo de produção, mas também exemplificou como a Indústria 5.0 está transformando a maneira como humanos e máquinas trabalham juntos. Esse projeto representa um futuro de produção mais ágil, eficiente e colaborativo, alinhado com as demandas da indústria moderna.

## Palavras-chave

Software – Robô móvel – Visão computacional – Produção — Rotas

### Abstract

The final project in Industrial Engineering and Management aimed primarily at researching and implementing concepts of Industry 5.0 in a real industrial environment, with a focus on optimizing production processes through the integration of cyber-physical systems and collaboration between humans and robots. The project can be divided into three fundamental stages:

#### Research on Industry 5.0:

During the initial research, we explored the principles and concepts of Industry 5.0, which emphasizes collaboration and integration between cyber-physical systems and humans. This included the study of emerging technologies such as the Internet of Things (IoT), autonomous systems, and artificial intelligence.

Development of Human-Robot Interface:

A crucial part of the project involved developing a human-robot interface that allowed for the automatic generation of routes for mobile robots. This required programming and integrating this project into the industrial production environment.

Implementation of the Interface in an Industrial Environment:

The implementation of the interface took place in a relevant industrial environment, following the principles of Industry 5.0. Gradual tests were conducted in the laboratory with real data in the factory. This included the integration of computer vision systems for the precise identification of production orders and the routing system, essential for process efficiency.

The project demonstrated the successful convergence of technology and human collaboration, one of the pillars of Industry 5.0. It not only improved efficiency and reduced errors in the production process but also exemplified how Industry 5.0 is transforming the way humans and machines work together. This project represents a future of more agile, efficient, and collaborative production, in line with the demands of the modern industry.

#### Keywords

Software - Mobile Robot - Computer Vision - Production - Routes

# Índice geral

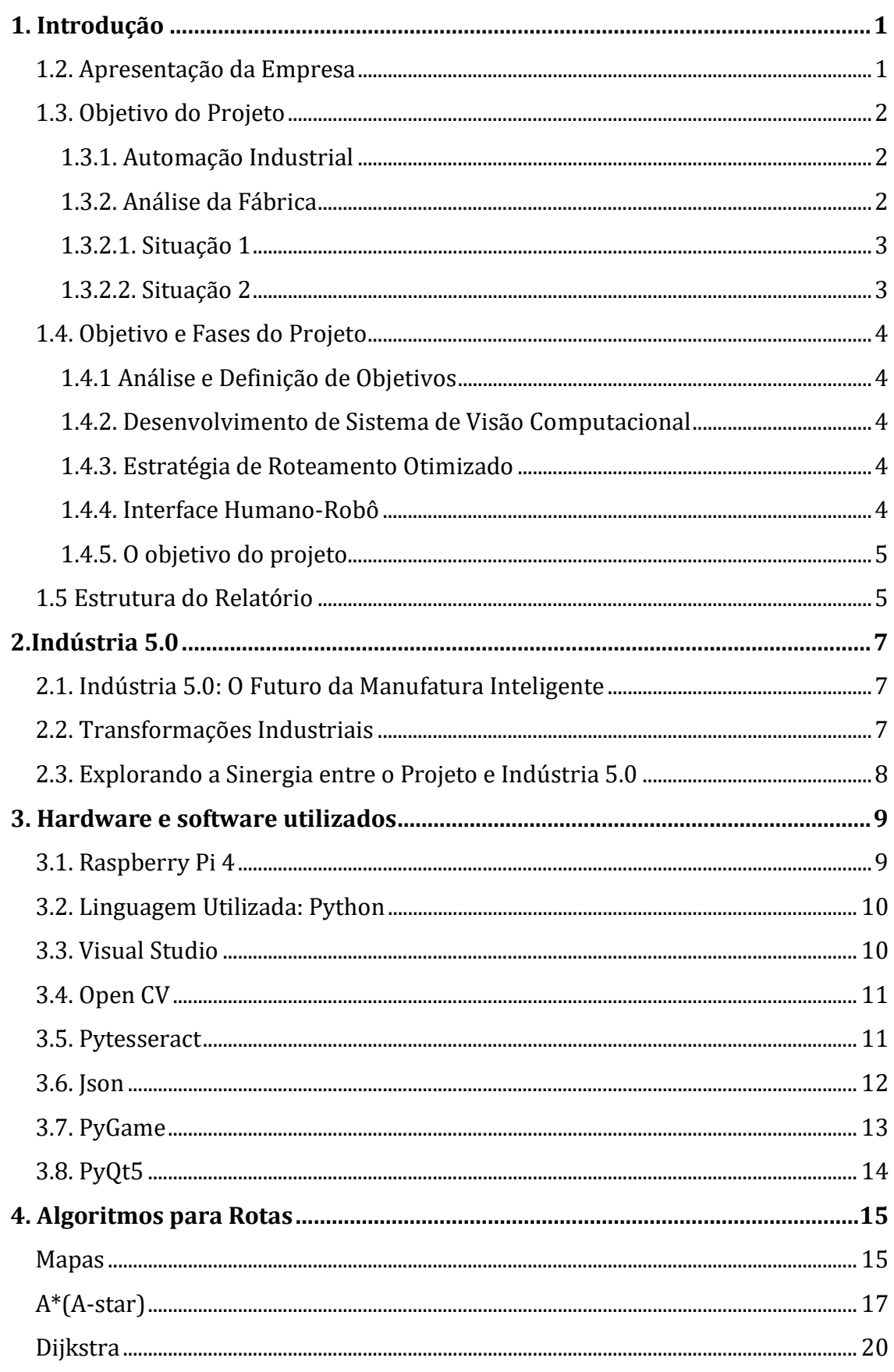

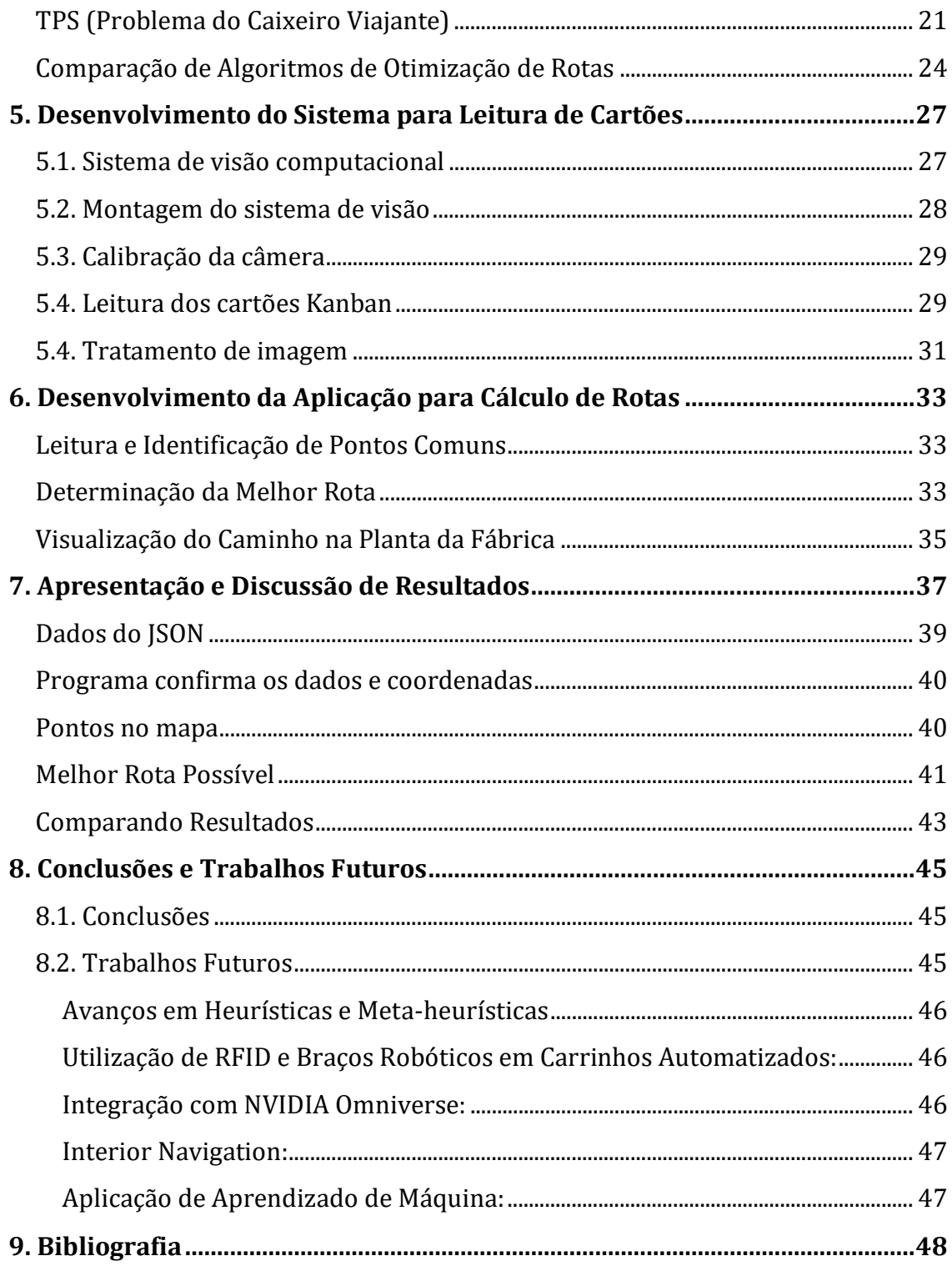

# Índice de figuras

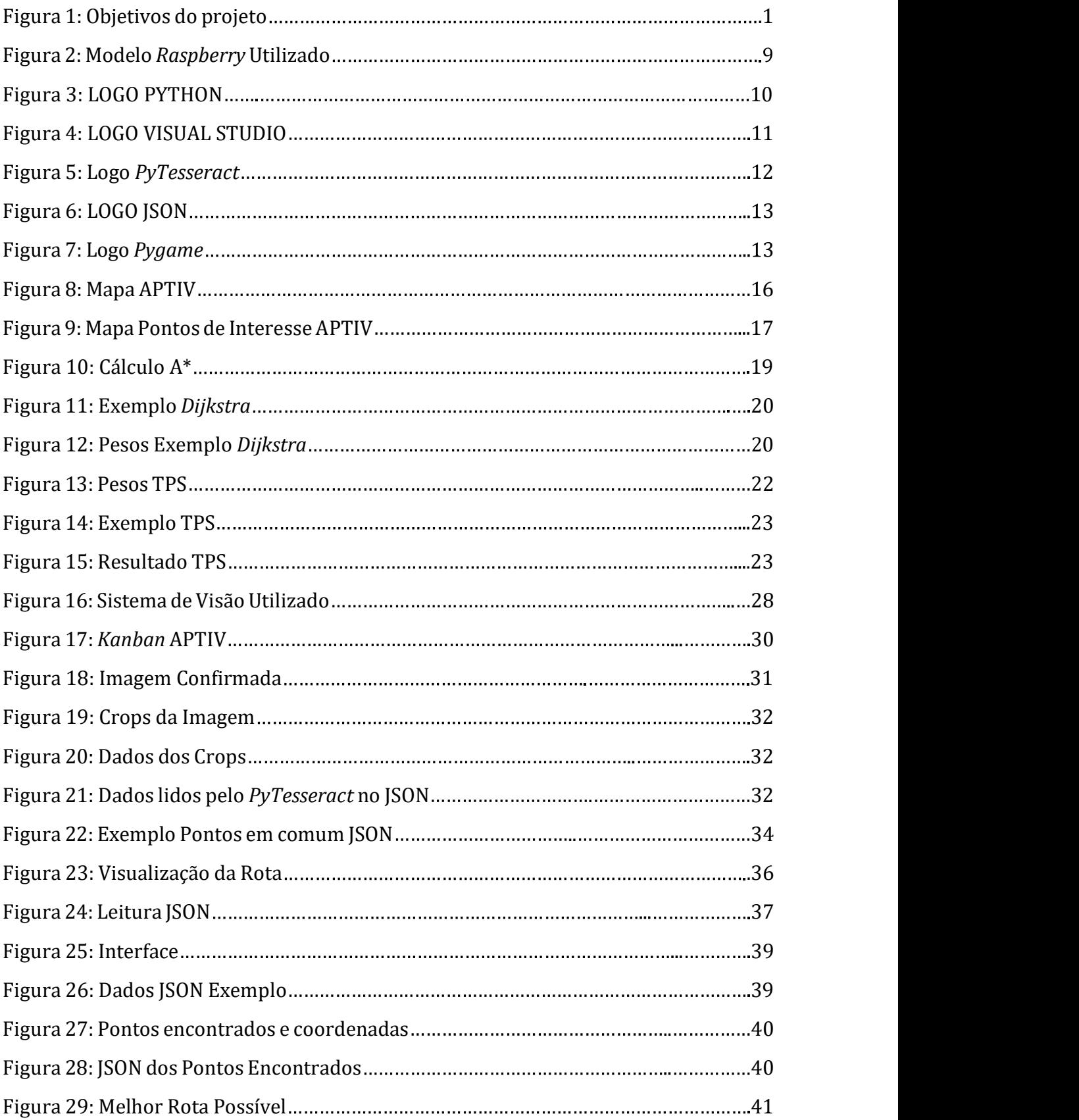

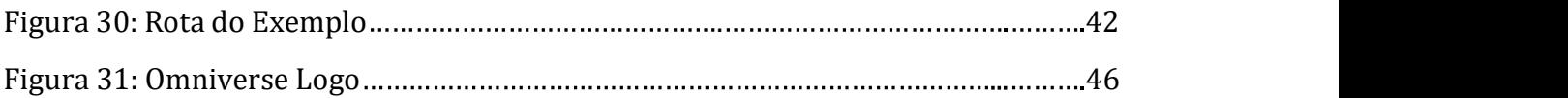

## Lista de tabelas

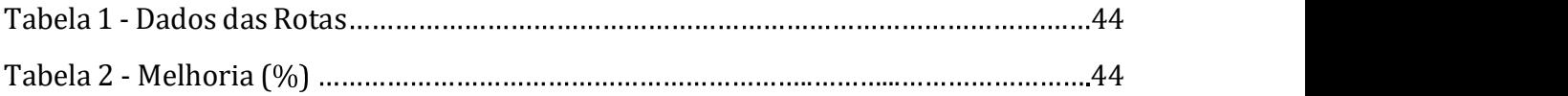

## Lista de abreviaturas, siglas e acrónimos

Internet of Things (IoT) - Internet das Coisas Artificial Intelligence (AI) - Inteligência Artificial Augmented Reality (AR) - Realidade Aumentada Visual Studio (VS) - Visual Studio Ant Colony Optimization (ACO) - Otimização de Colônia de Formigas LIDAR (Light Detection and Ranging) - Sensor de Deteção e Alcance a Laser TPS (Traveling Salesman Problem) - Problema do Caixeiro Viajante Graphical User Interfaces (GUIs) - Interfaces Gráficas de Usuário